## **Inter-University PhD in Educational Studies Request to Change Doctoral Supervisory Committee Membership Form**

There will be instances when it is necessary to change the makeup of the Supervisory Committee, including but not limited to: (a) the nature of the relationship between Supervisor and/or individual committee members and the doctoral student; (b) the inability of the Supervisor or committee member(s) to remain on the committee due to planned or unplanned exigencies; and/or, (c) a change in the direction of the doctoral student's research necessitating different expertise. Per the latter, this form also can be used if the Supervisor (in consultation with the doctoral student) wishes to change the complement of members for the Dissertation (other than those who served for the Portfolio). Changes to the committee membership should be done through consultations among the doctoral student, the Supervisor, affected committee member(s) and the home institution's Doctoral Program Coordinator. After following due process, this is a request for the Inter-University Doctoral Administrative Committee (IDAC) to approve the following change(s) to the membership of the Supervisory committee<sup>1</sup> for:

## \_\_\_\_\_\_\_\_\_\_\_\_\_\_\_\_\_\_\_\_\_\_\_\_\_\_\_\_\_\_\_\_\_\_\_\_\_\_ **Doctoral Student's Name and ID number**

\_\_\_\_\_\_\_\_\_\_\_\_\_\_\_\_\_\_\_\_\_\_\_\_\_\_\_\_\_\_\_\_\_\_\_\_\_\_ **Home Institution**

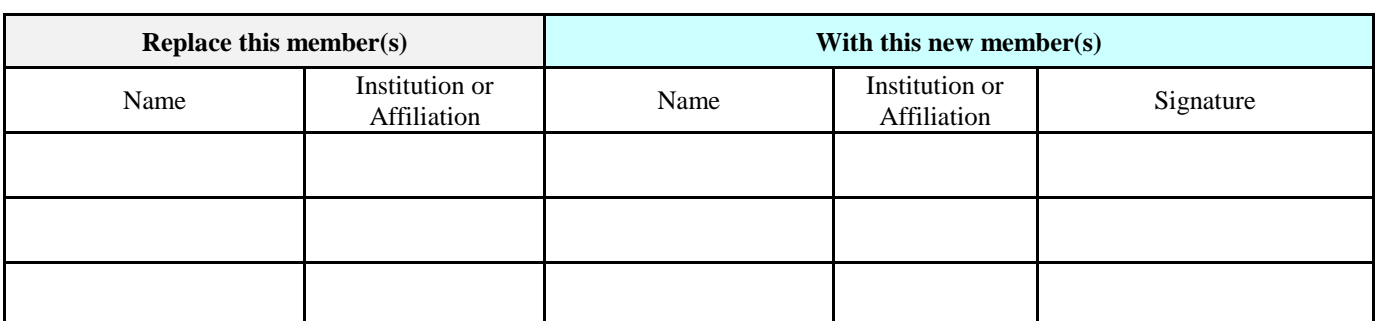

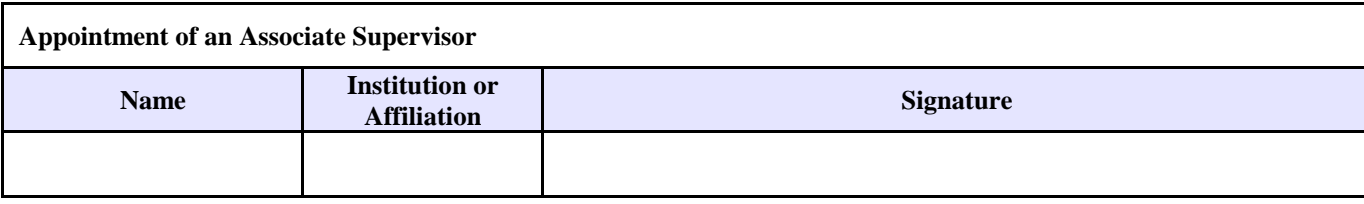

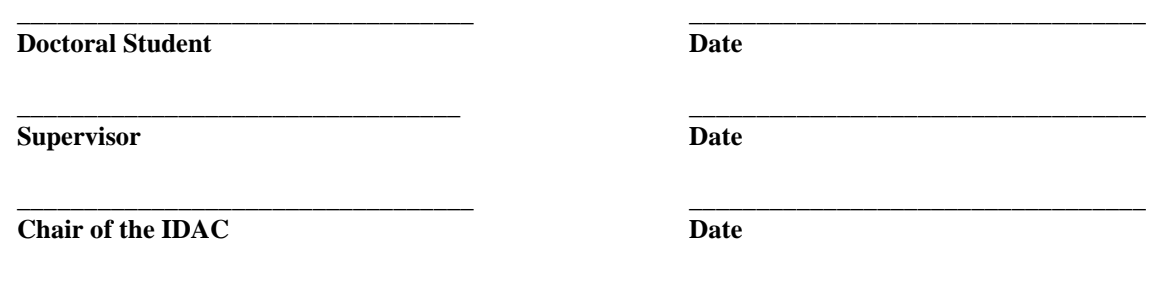

This form is placed in the doctoral student's file at the Doctoral Program Office.

 $\overline{a}$ 

<sup>&</sup>lt;sup>1</sup>The doctoral student has to be registered at the home institution of the Supervisor. If the doctoral student wishes to change Doctoral Supervisor using this form, and the new Supervisor is from another partner university, the student will have to register in the new home institution, that of the new Supervisor, and receive his or her degree from that institution.